## **VARIANTS: Strukturauflösung/Verwendungsnachweis für einzelne Sachbereiche und Tabellen**

Bei größeren Sachbereichen ist die Übersicht, welche Objekte verwendet werden recht schwierig.

Die einzelnen E-Logiken können als Summenlogik, Blattlogik, INIT-Logik, Combobox, Enter, Exit, Unterprogramme… aufgerufen werden.

Die Merkmalsblätter rufen die E-Logiken auf sieben verschiedene Arten auf.

Die E-Logiken greifen auf Tabellen, die selber durch IDM-Masken definiert wurden, rufen Unterprogramme auf, rufen VQL-Statements oder LJ4-Programme auf…

Diese Lösung liefert zwei Ergebnislisten:

- 1. Eine Struktur, in der zu sehen ist welche Objekte andere aufrufen. Damit kann erkannt werden welche Objekte wo aufgerufen werden.
- 2. Eine Objektliste mit allen in diesem Sachbereich verwendeten Objekten (Sachgruppen, IDM-Masken, Logiken, Tabellen, VQL-Abfragen, LJ4-Programme…) verwenden. Damit kann festgestellt werden, welche Objekte zwischen den Systemen (TEST/PROD) übertragen werden müssen.

# **Ablauf:**

Im Vorfeld wird die (optimierte) Strukturauflösung gestartet:

#### **Konstruktion/VARIANTS/Verwendung**.

Ein Sachbereich wird geöffnet und der Menüpunkt **Funktionen/Struktur** gestartet:

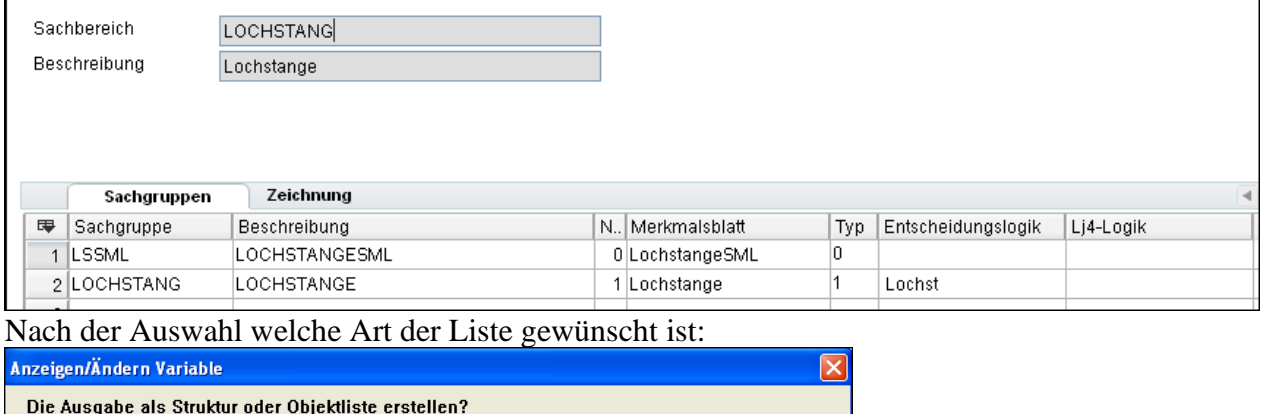

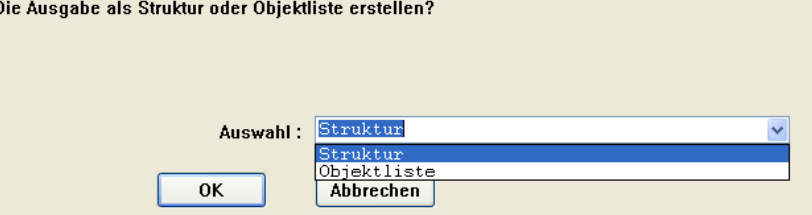

### Ausgabe als **Struktur**:

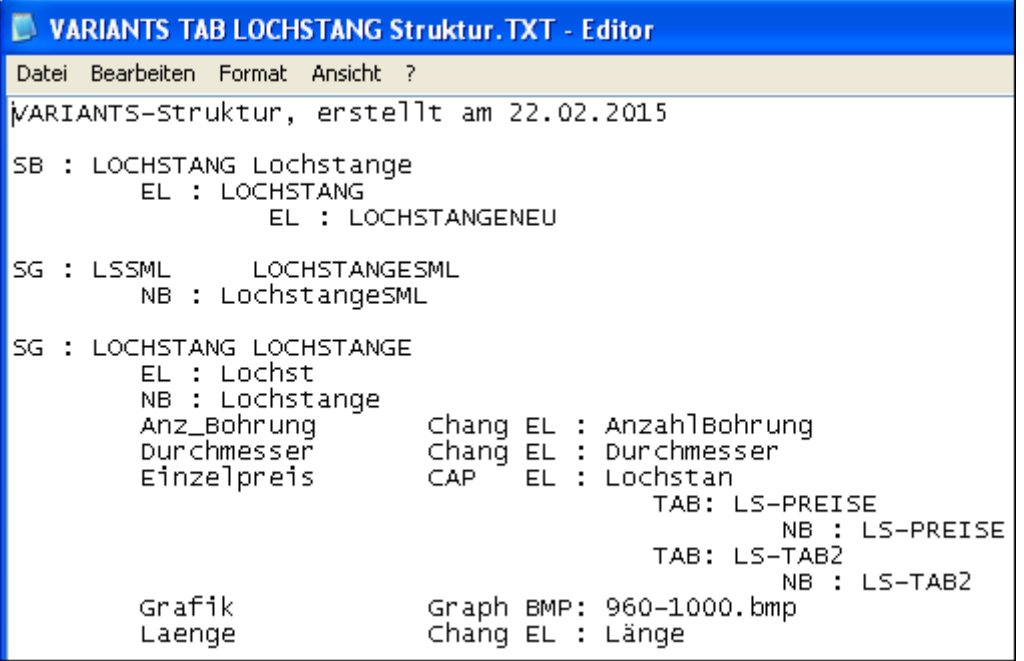

#### Oder eine **Objektliste**:

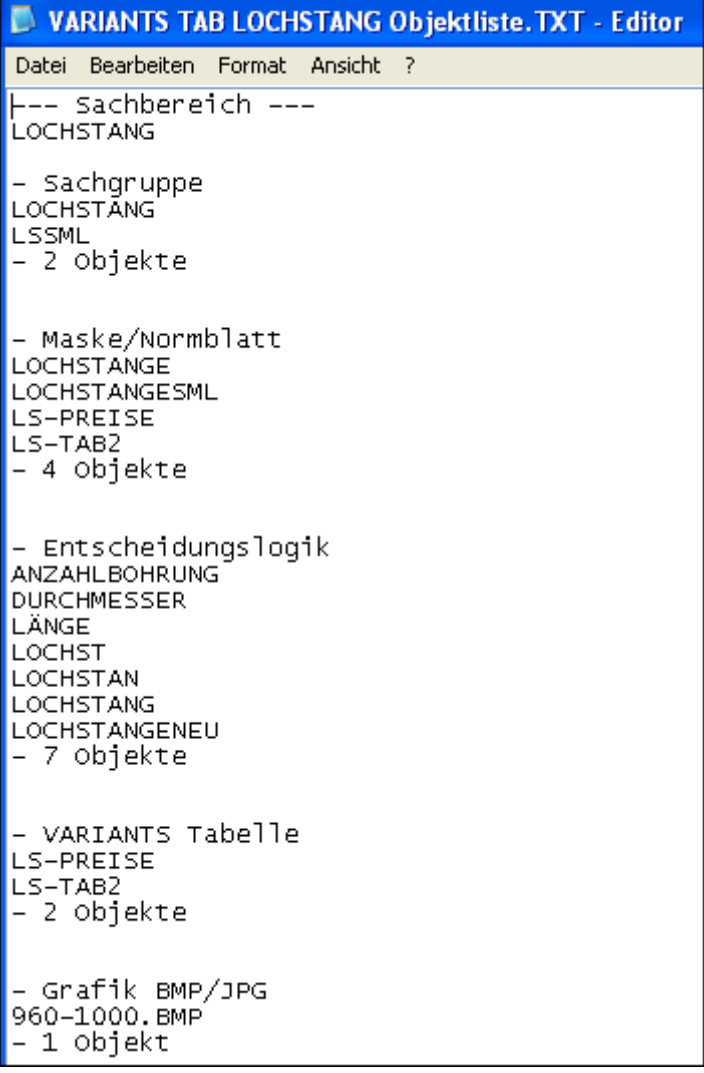